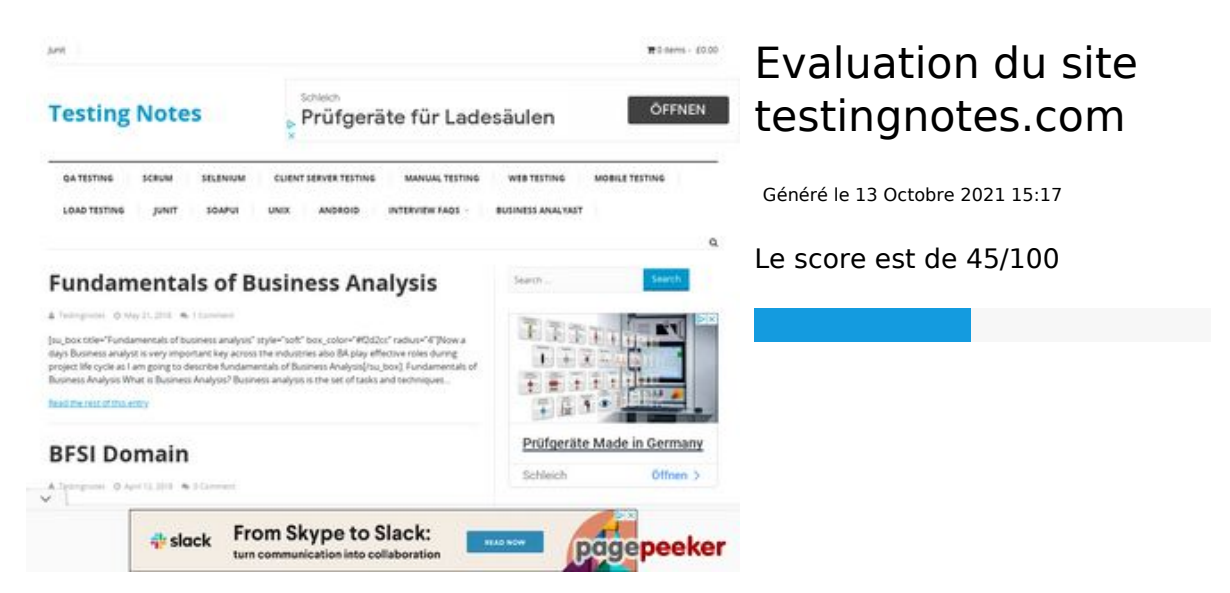

#### **Optimisation du contenu**

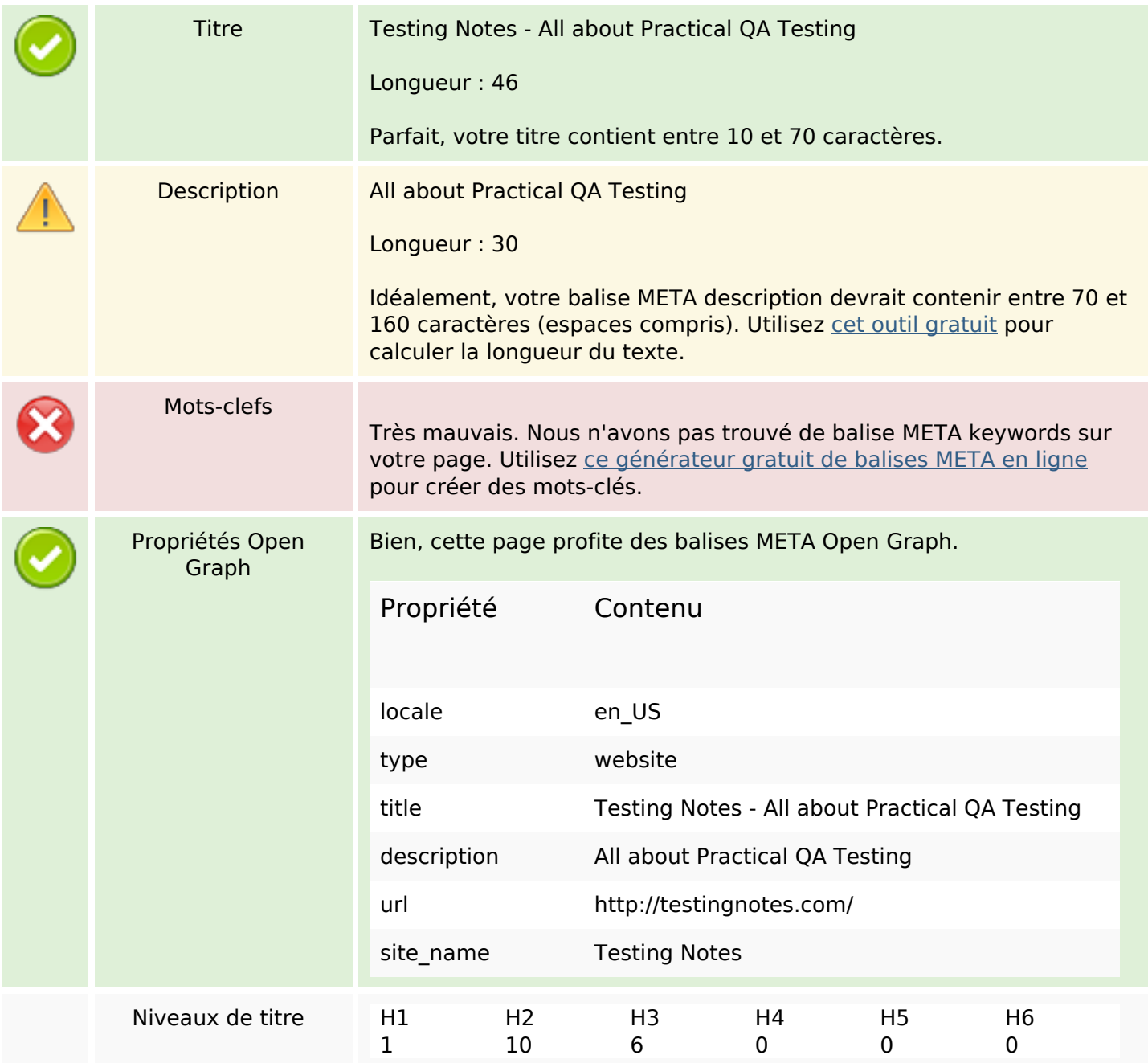

# **Optimisation du contenu**

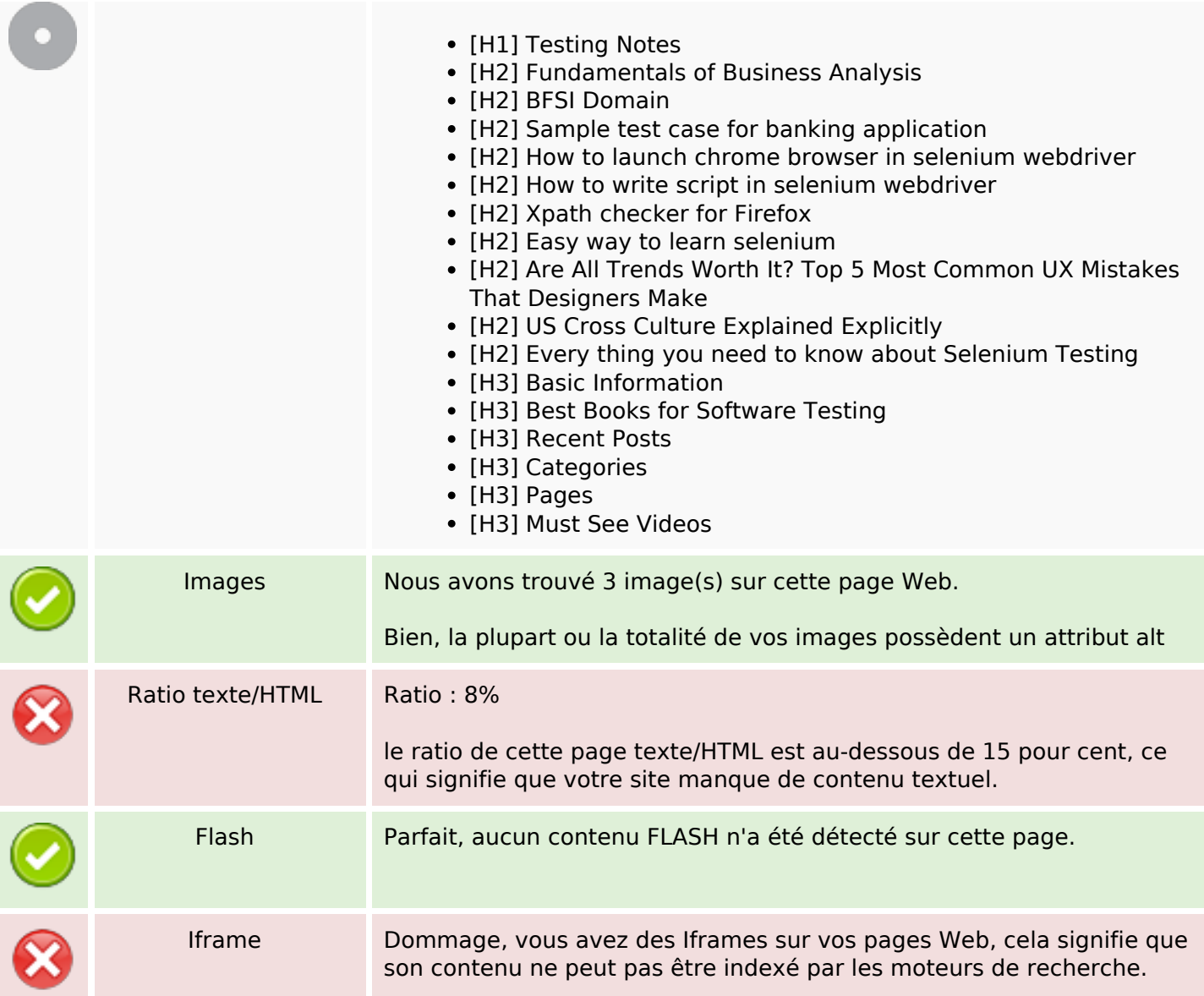

#### **Liens**

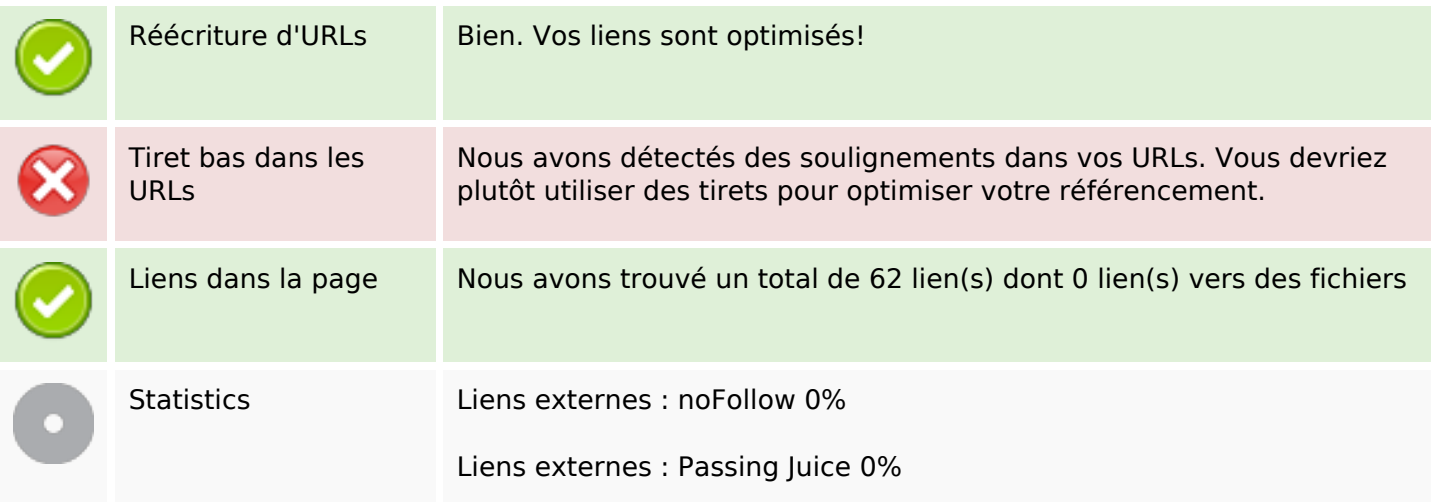

#### **Liens**

Liens internes 100%

# **Liens dans la page**

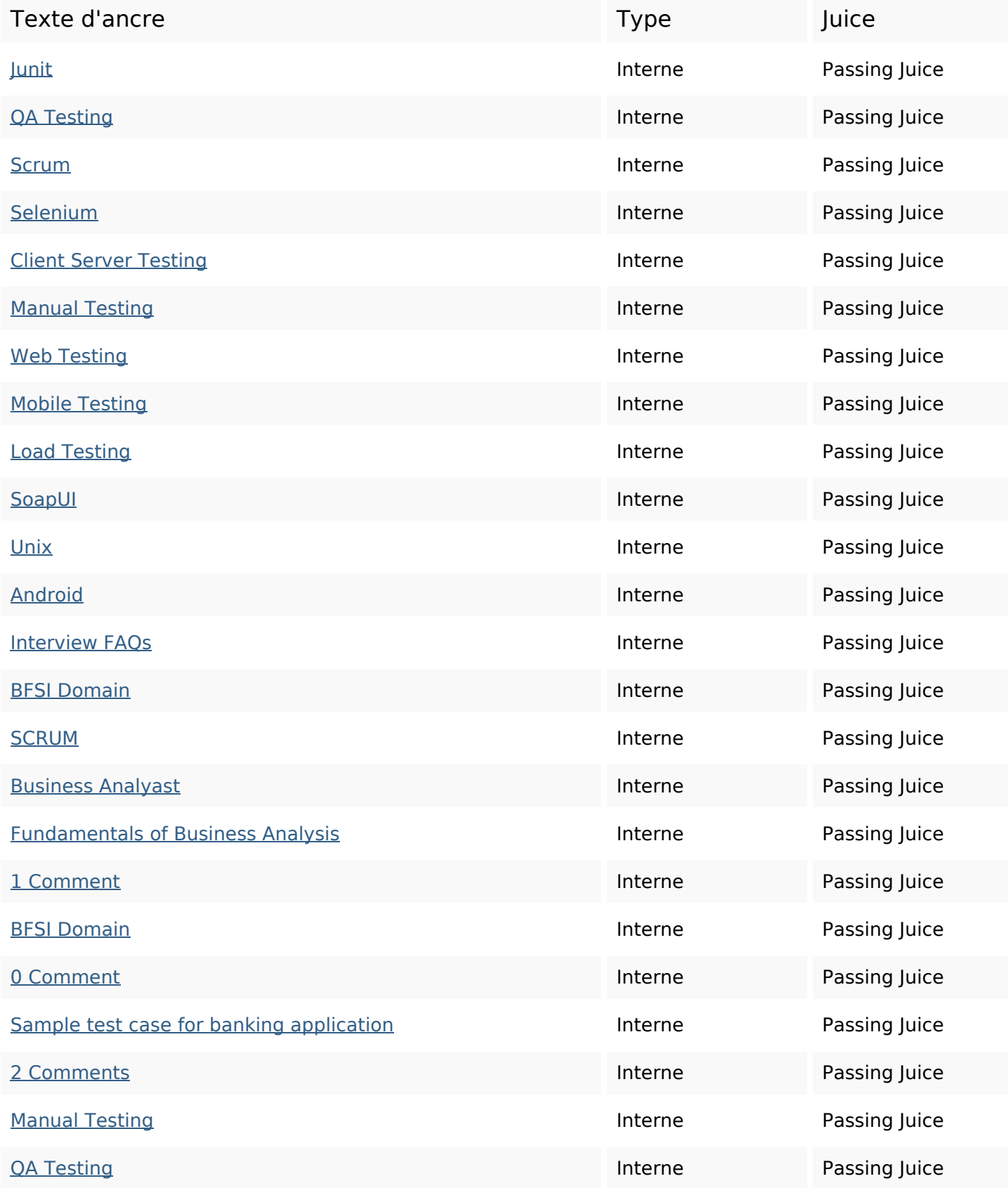

# **Liens dans la page**

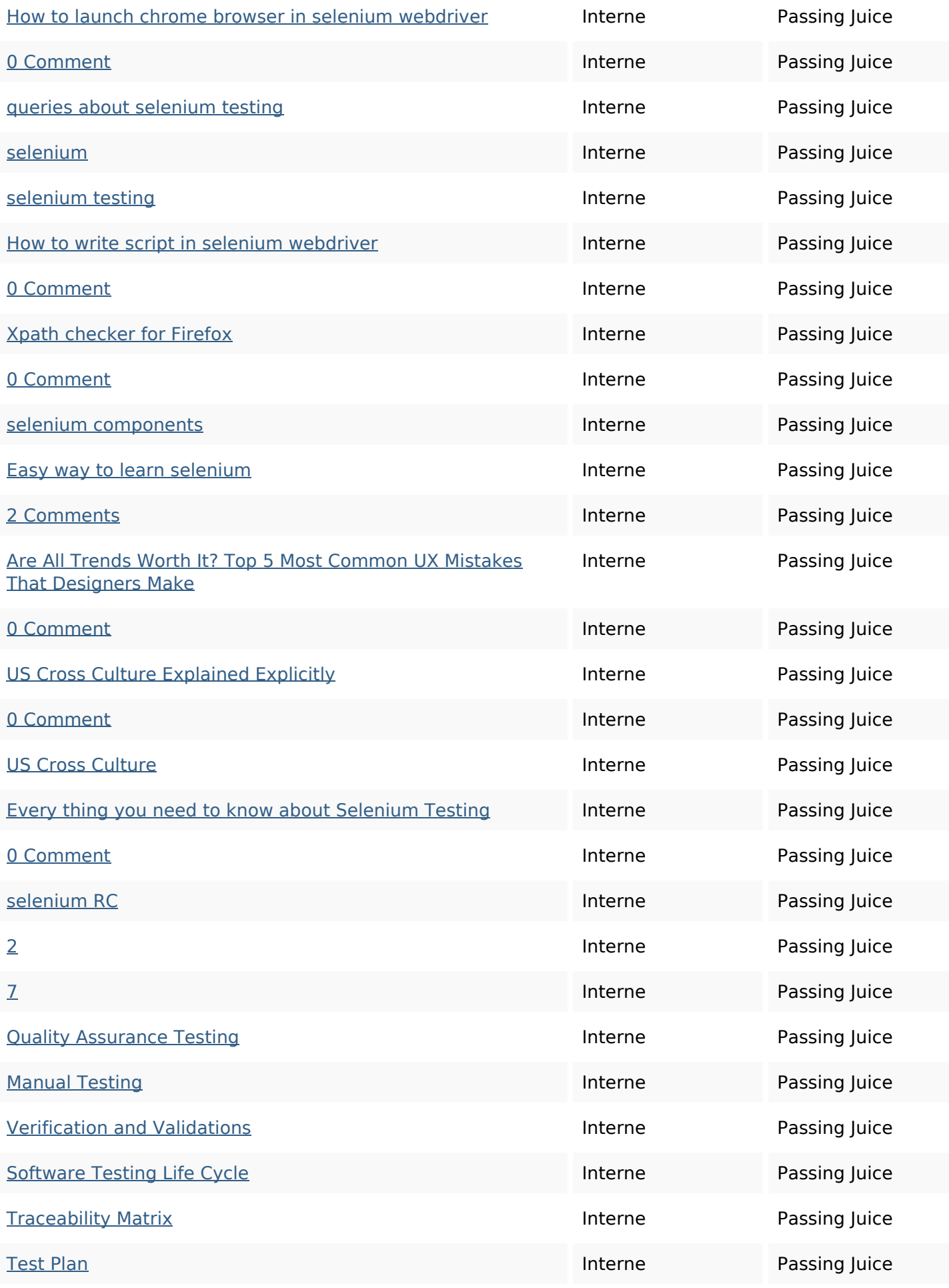

# **Liens dans la page**

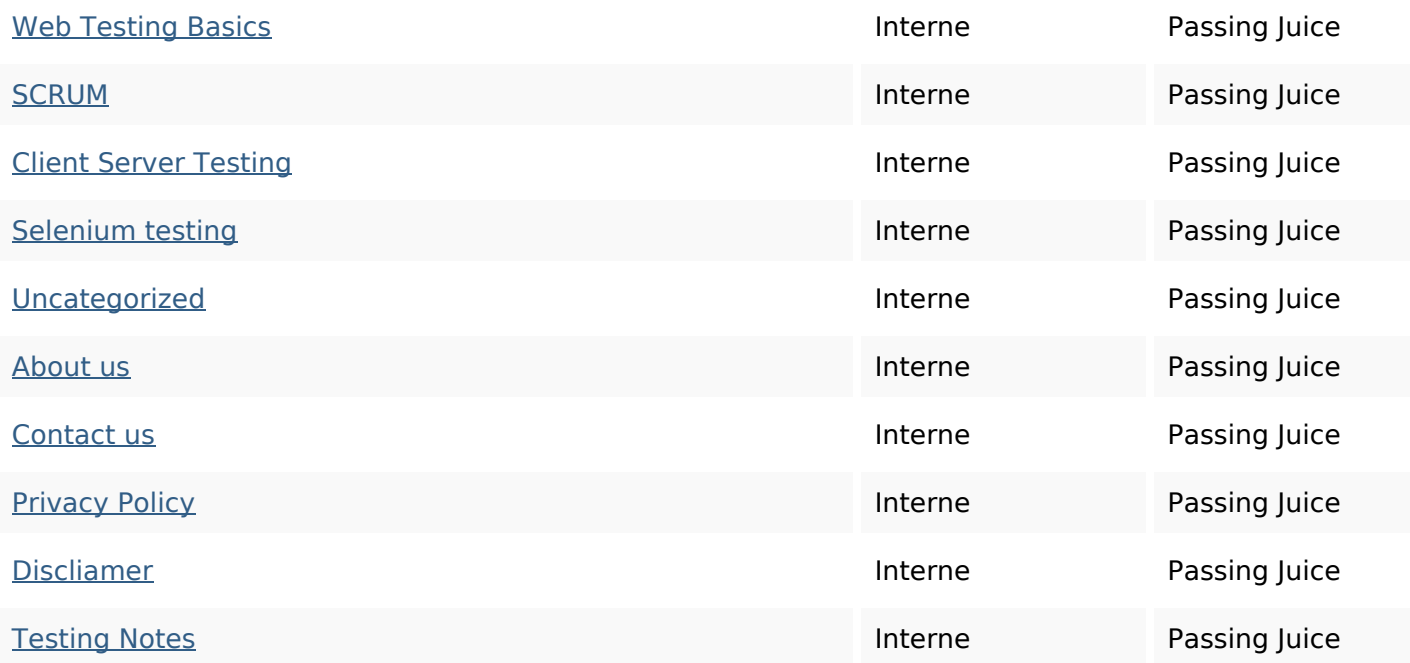

## **Mots-clefs**

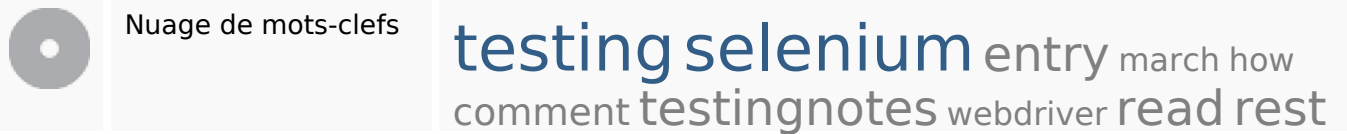

## **Cohérence des mots-clefs**

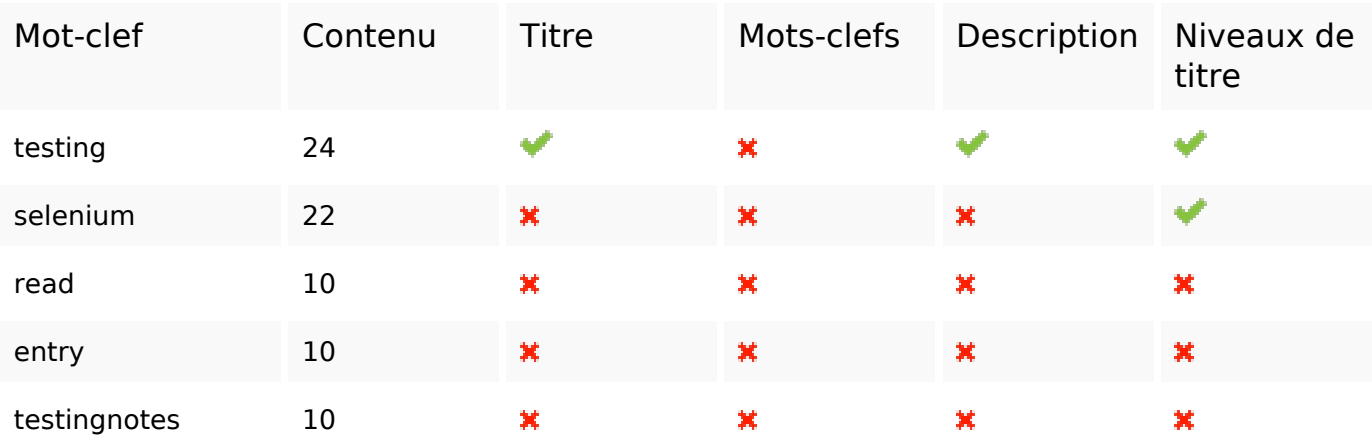

## **Ergonomie**

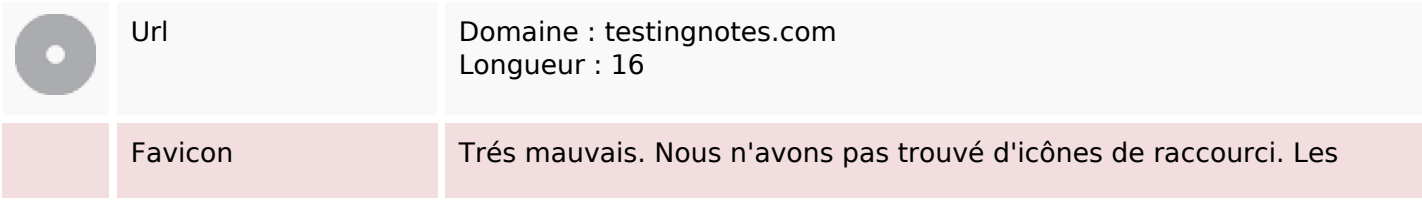

## **Ergonomie**

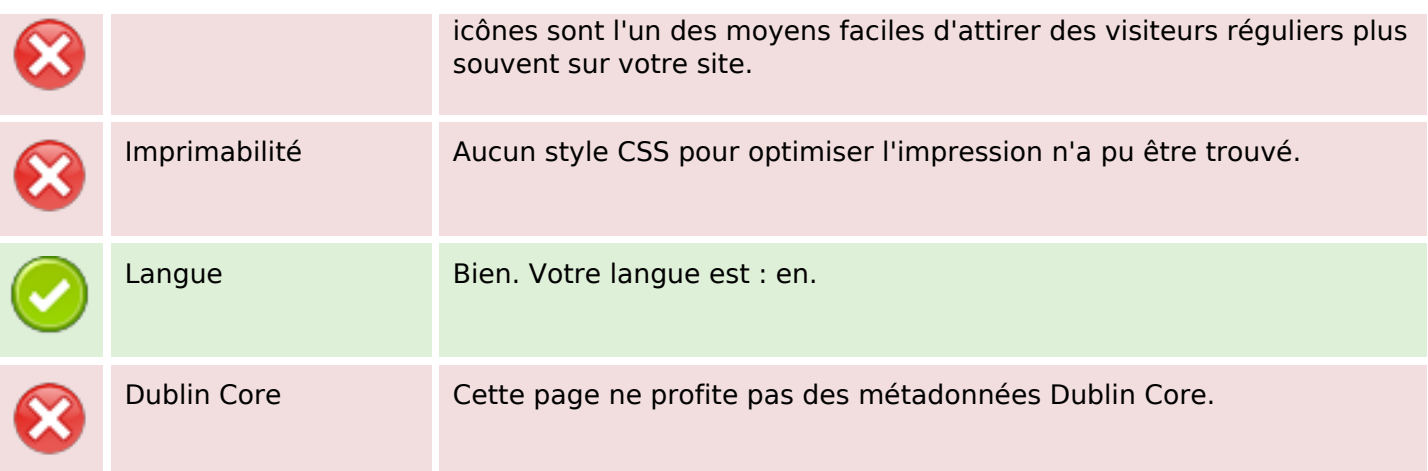

#### **Document**

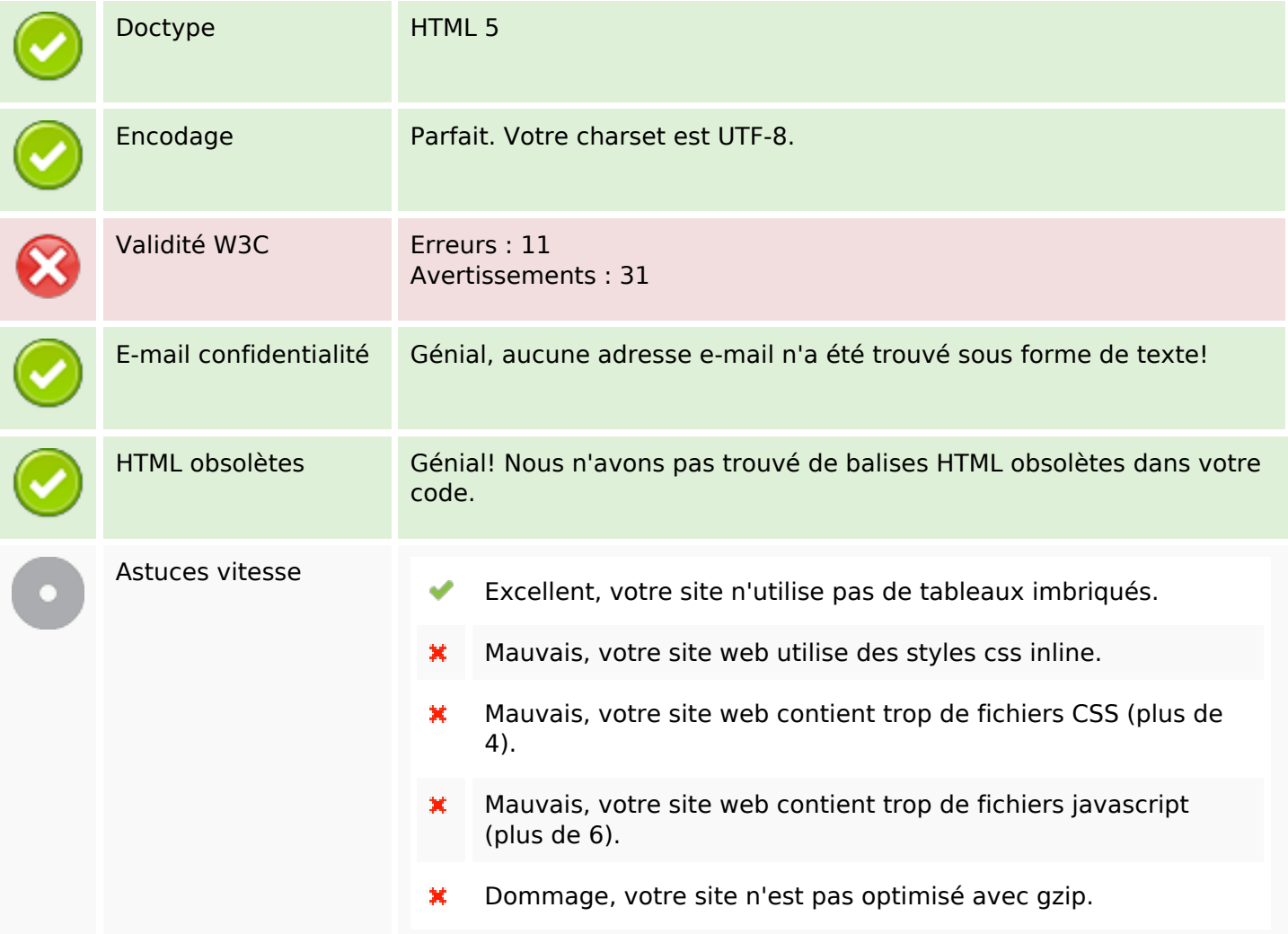

## **Mobile**

## **Mobile**

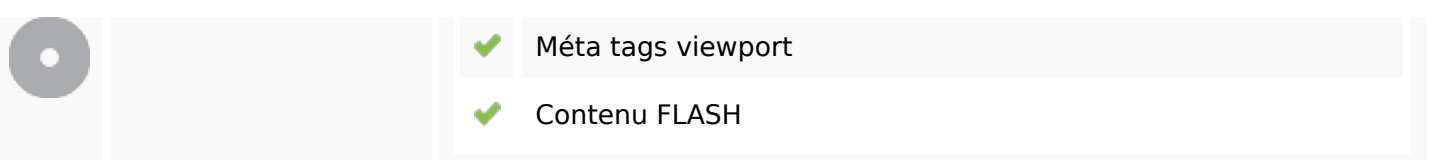

# **Optimisation**

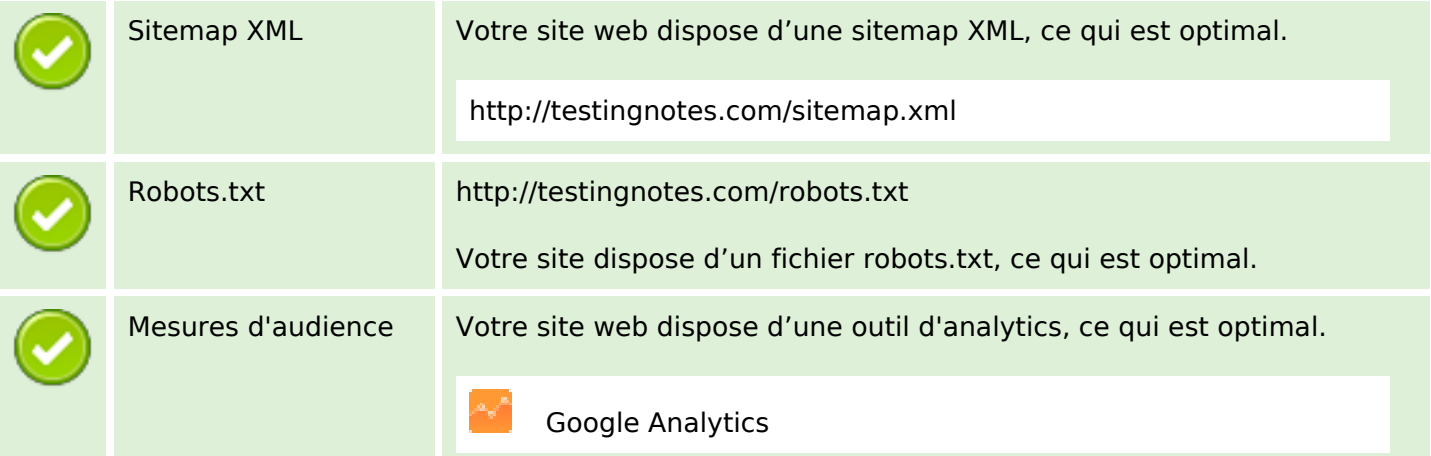